# Use live captions in a Teams meeting

Teams can detect what's said in a meeting and present real-time captions. And, if you've turned on the [new meeting experience,](https://support.microsoft.com/en-us/office/get-a-preview-of-new-meeting-features-04533e91-3203-4530-a1c0-8f77c0731699) your captions will include speaker attribution—so you'll see not only what's being said, but who's saying it.

**Note:** Captions are only available in English (US) for now.

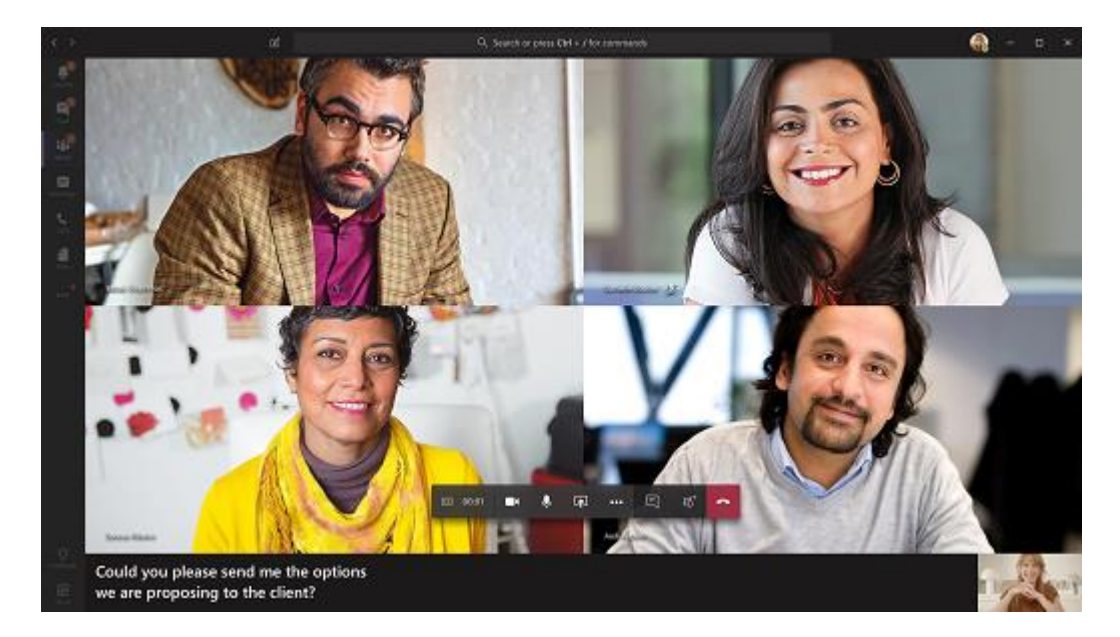

Live captions can make your meeting more inclusive to participants who are deaf or hard-of-hearing, people with different levels of language proficiency, and participants in loud places by giving them another way to follow along.

**Note:** Teams doesn't save captions.

## Turn captions on and off

To use live captions in a meeting, go to your meeting controls and select **More options** \*\*\* > Turn **on live captions**.

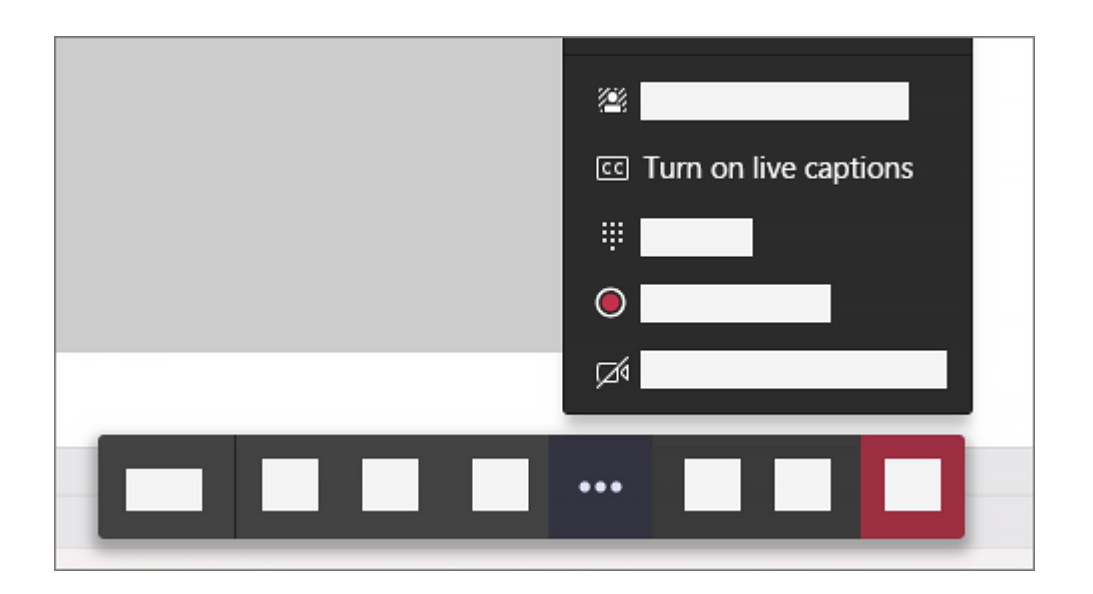

To stop using live captions, go to the meeting controls and select **More options** \*\*\* > Turn off live **captions**.

## Get the most out of your captions

- To make sure your live captions are as accurate as possible, try to follow these best practices:
- Speak clearly, slowly, and directly into the mic. As your distance from the mic increases, captions may become less accurate.
- Avoid locations with background noise.
- Avoid having multiple people speak at the same time.
- Use the highest-quality [Teams-certified equipment](https://go.microsoft.com/fwlink/?linkid=2086056) available to you.

#### **Notes:**

- If someone is speaking with an accent, captions may be less accurate.
- Obscenities will be starred out.

## FAQ

### Where does Teams process the data it uses to provide live captions?

We process the data in the geographical region where your organization is based.

### What data does Teams use to create the captions?

The Microsoft Automatic Speech Recognition (ASR) technology service, which generates Teams meeting captions, may use a meeting's subject, invitation, participant names, attachments, and recent emails of the participants to improve the accuracy of captions.

### Who has access to this data?

No one. Microsoft ASR involves no human intervention, and no one can access the meeting audio or any other meeting information at any time.

## Does Teams store any caption data?

No. Caption data is permanently deleted after the meeting is over.

If I don't want Teams to process this data to begin with, can I prevent it? Yes. Simply don't turn on live captions.